# **Chapitre 3**

# Fonctions et représentations graphiques

# **I Exercices**

# **3.1 Fonctions, formule, courbe, tableau**

# **Exercice 3.1 (Une première fonction, graphique, vocabulaire)**

*Les objectifs de cet exercice sont de*

- ' *revoir la notion de fonction, et ce que veut dire l'expression en fonction de ;*
- *revoir les mots image et antécédent*;
- *revoir les fonctions linéaires et affines*;

En électricité, on utilise une égalité qui s'appelle la loi d'Ohm et qui s'écrit :  $U = RI$  où  $U$  est la tension aux bornes d'un appareil en Volts (V), *R* est la résistance en Ohms  $(\Omega)$  et *I* l'intensité du courant en Ampères  $(A)$ .

Si la résistance d'un appareil est 5  $\Omega$ , on a donc l'égalité  $U = 5I$ .

Mathématiquement, on a donc une fonction définie par  $U = f(I) = 5I$ .

*Pour les questions 1, 2, 3, 4 ci-dessous, compléter chaque fois le tableau plus bas.* 

- **1.** Quelle est la tension lorsque l'intensit´e est ´egale `a 3 A ? Ecrire le calcul. . . . . . . . . . . . . . . . . . . . ´
- 2. En mathématiques,
	- $\bullet$  le résultat précédent est l'image de 3 par la fonction  $f$ ;

 $\bullet$  le nombre 3 est l'antécédent du résultat précédent par la fonction  $f$ .

- Compléter : par la fonction  $f$ , l'image de 3 est  $\dots\dots\dots$ ; l'antécédent de  $\dots\dots\dots\dots$  est 3. **3. a)** Quelle est l'image de 7 par la fonction *f* ? Ecrire le calcul. . . . . . . . . . . . . . . . . . . . . . . . . . . . . . . ´
	- **b)** Traduire le r´esultat pr´ec´edent par une phrase avec tension et intensit´e. . . . . . . . . . . . . . . . . .

. . . . . . . . . . . . . . . . . . . . . . . . . . . . . . . . . . . . . . . . . . . . . . . . . . . . . . . . . . . . . . . . . . . . . . . . . . . . . . . . . . . . . . . .

- **4. a)** Quelle est l'ant´ec´edent de 50 par la fonction *f* ? Ecrire une ´equation. . . . . . . . . . . . . . . . . . . . ´
	- . . . . . . . . . . . . . . . . . . . . . . . . . . . . . . . . . . . . . . . . . . . . . . . . . . . . . . . . . . . . . . . . . . . . . . . . . . . . . . . . . . . . . . . .
	- **b**) Traduire le résultat précédent par une phrase avec tension et intensité. . . . . . . . . . . . . . . . . . .

. . . . . . . . . . . . . . . . . . . . . . . . . . . . . . . . . . . . . . . . . . . . . . . . . . . . . . . . . . . . . . . . . . . . . . . . . . . . . . . . . . . . . . . .

- **5.** Sur le graphique de la page suivante, tracer la représentation graphique de la tension  $U$  en fonction de l'intensité  $I$ , pour des intensités comprises entre  $0$  et  $10$  A.
- **6.** Comment appelle-t-on ce type de fonction en math´ematiques ? . . . . . . . . . . . . . . . . . . . . . . . . . . . . .

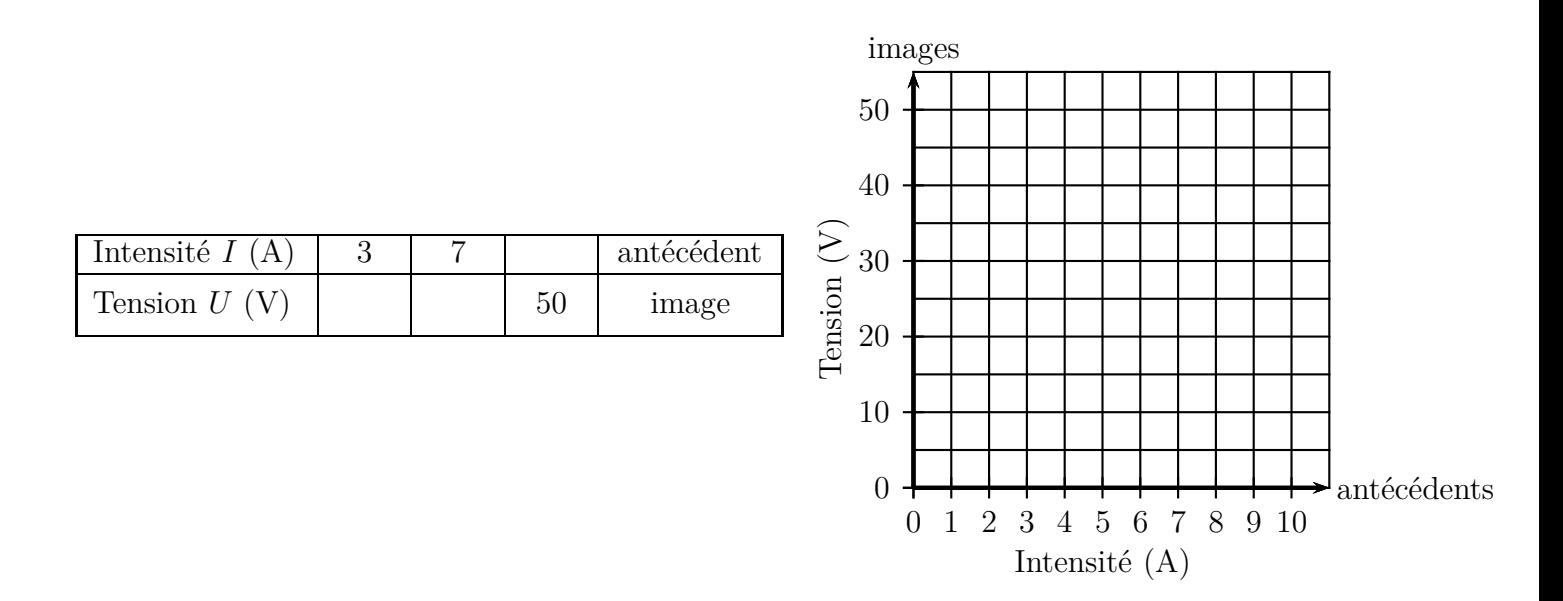

## Exercice 3.2 (Une fonction définie par une formule)

*Les objectifs de cet exercice sont de*

- *s'exercer sur images, antécédents, une grandeur en fonction d'une autre ;*
- $\bullet$  *revoir une fonction connue de*  $3^e$ *.*

*x* représente la distance en km parcourue par une voiture.

La fonction définie par  $f: x \mapsto -0, 08x+50$  donne le volume de carburant qui reste dans le réservoir en L après *x* kilomètres parcourus.

- 1. Calculer le volume restant après 100 km.
- **2.** Quelle est la distance parcourue quand il reste 10 L dans le réservoir ? Résoudre une équation.
- **3.** Traduire les deux résultats précédents dans le vocabulaire mathématique (image, antécédent).
- 4. Compléter ce tableau de valeurs.

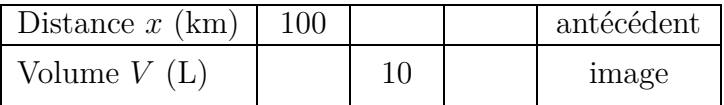

- **5.** Tracer la représentation graphique de la fonction  $f$  dans le repère ci-dessous.
- **6.** Pour quelle distance parcourue le réservoir sera-t-il vide? Résoudre une équation.

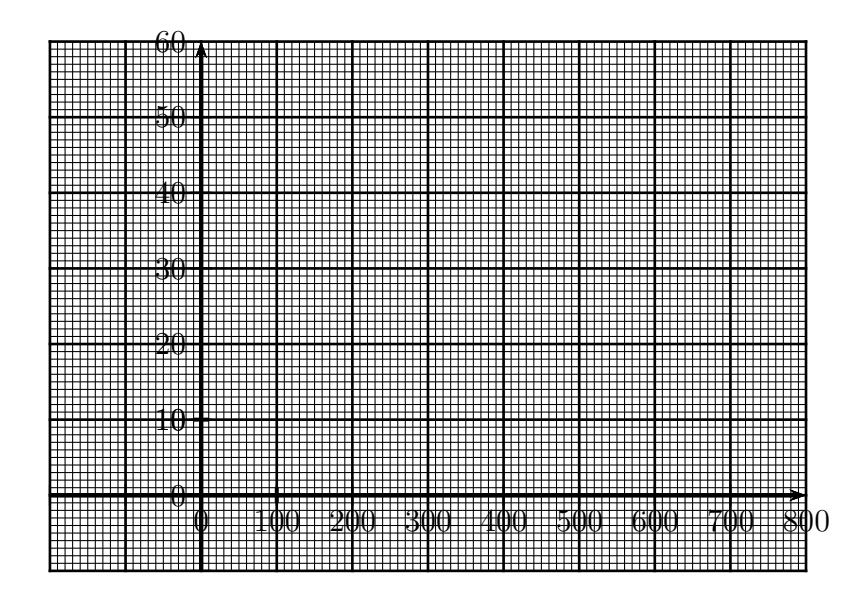

La fonction *f* est définie par  $f(x) = \frac{5}{2}$  $\frac{1}{2-x}$ 

- **1.** Compléter le tableau de valeurs plus bas. Si c'est nécessaire, arrondir les résultats au dixième près.
- **2.** Quelle image ne peut-on pas calculer ? Pourquoi ?
- **3.** Tracer la représentation graphique de la fonction  $f$  dans le repère ci-contre, sur l'intervalle  $[3, 7]$ , c'est à dire pour  $3 \leq x \leq 7$ .

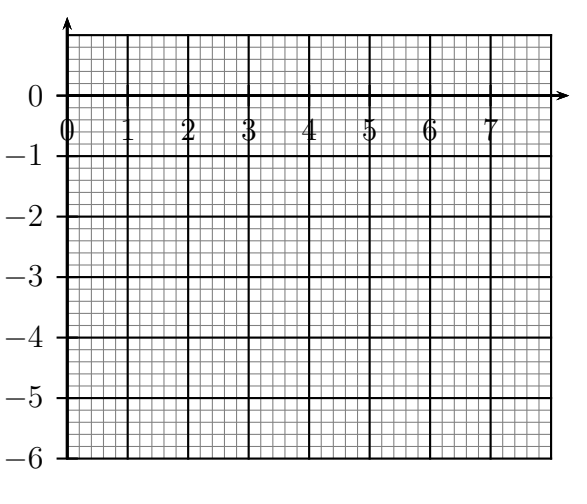

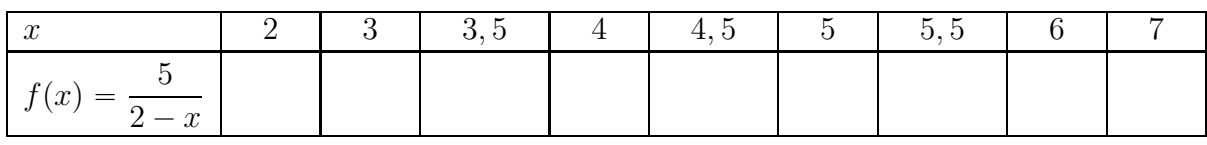

### Exercice 3.4 (Une fonction définie par une courbe)

Le graphique ci-contre décrit les variations de la hauteur d'eau du port de St Malo (en M´etropole, en Bretagne) de 0h (minuit) à 8h. Il représente une fonction  $f$ .

- **1.** La fonction *f* est-elle linéaire? est-elle affine? Justifier la réponse.
- **2.** Répondre aux questions suivantes et tracer des traits sur le graphique.
	- **a**) Indiquer la hauteur d'eau à 7h20.
	- **b**) À quelle heure la hauteur d'eau est-elle égale à 4*,* 5 m ?
	- **c)** Quelle est l'image de 1 par la fonction *f* ?
	- **d**) Quels sont approximativement le ou les éventuels antécédents de 10,5 par la fonction  $f$ ?

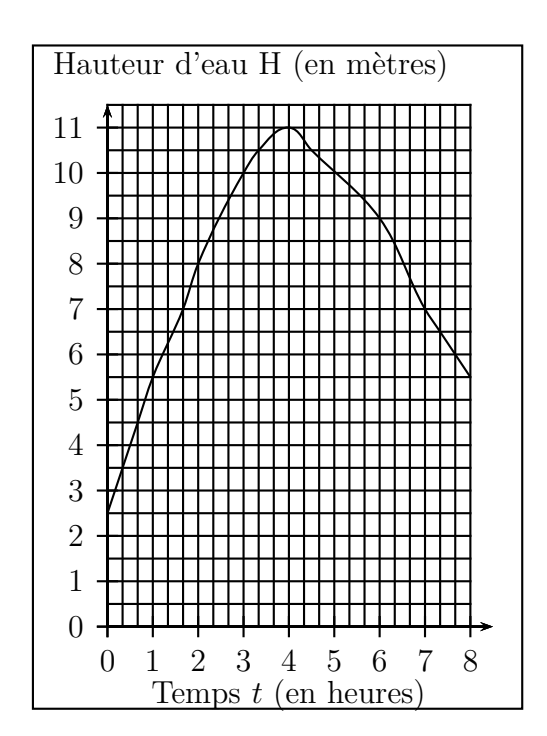

# Exercice 3.5 (Une fonction définie par un tableau)

Ce tableau donne la distance de freinage *d* d'une voiture en fonction de sa vitesse *v*, sur une route sèche. La distance est en mètres et la vitesse en kilomètres par heure.

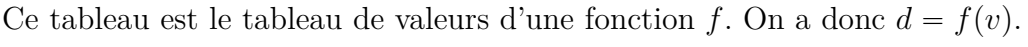

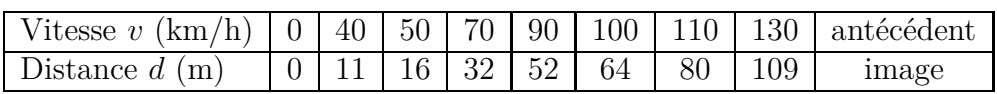

- **1.** Quelle est l'image de 50 par la fonction *f* ?
- **2.** Quel est l'antécédent de 80 par la fonction  $f$ ?
- **3.** Dans le repère page suivante, tracer la représentation graphique de la fonction f.
- **4.** Ecrire une légende pour chaque axe et donner un titre à la représentation graphique.

**5.** La fonction *f* est-elle affine ? Justifier.

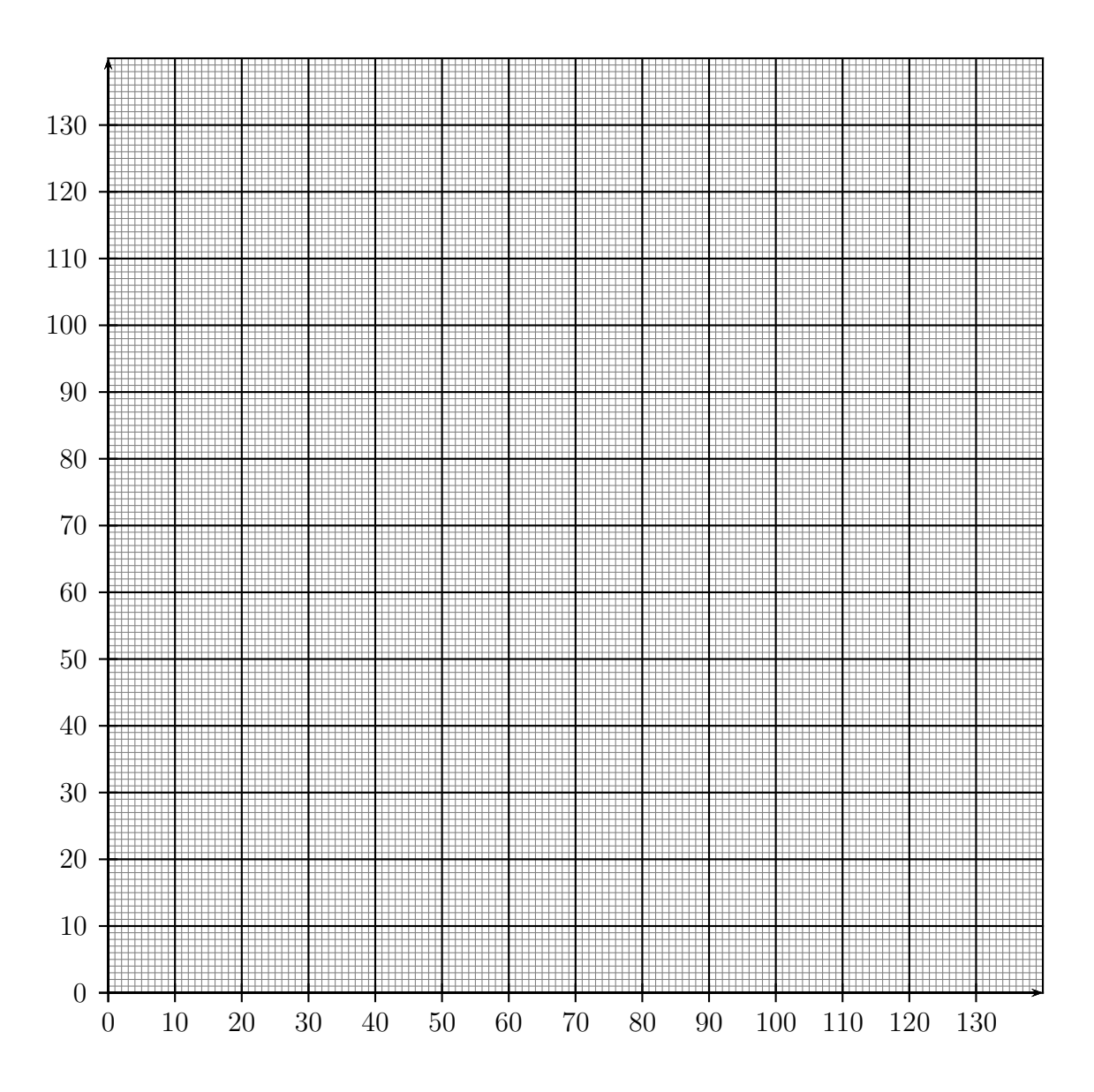

# **3.2 Exercices d'applications**

### **Exercice 3.6**

On considère la fonction  $f: x \mapsto 3x - 2$ .

*Pour les lectures graphiques, on répondra avec la précision permise par le graphique.* 

*Pour les calculs on donnera la valeur exacte.*

- **1.** Sur le graphique, lire les images de  $4$ , de  $-1$ . Tracer des traits sur le graphique.
- **2.** Vérifier en calculant les images de 4, de  $-1$ .
- **3.** Calculer l'image de  $\frac{2}{3}$ 3 .
- **4.** Sur le graphique, lire l'antécédent de 5, avec la précision permise par le graphique. Tracer des traits sur le graphique.
- **5.** Calculer l'antécédent de 5 en résolvant une équation.

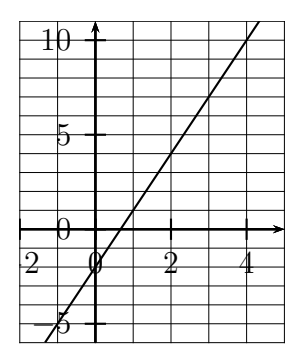

La fonction *f* est définie par  $f(x) = x^2 - 2x - 3$ , et elle représentée ci-contre.

- **1.** Sur le graphique, lire les images de  $-2$  et de 5. Tracer des traits sur le graphique.
- **2.** Vérifier en calculant les images de  $-2$  et de 5.
- **3.** Sur le graphique, lire les antécédents de 8. Répondre avec la précision permise par le graphique.
- **4.** Utiliser la calculatrice pour donner les antécédents de 8, arrondis au centième près.

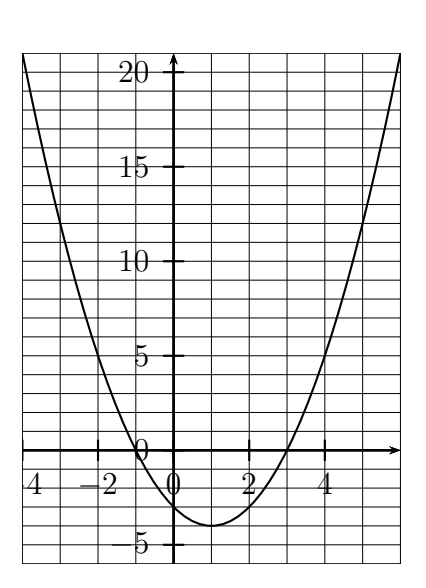

## **Exercice 3.8**

On considère la fonction  $f: x \mapsto 5x + 8$ .

- **1.** Calculer *f*  $(1)$ 3 ˙ . Donner la réponse sous forme de fraction.
- **2.** Résoudre l'équation  $f(x) = -6$ .
- **3.** Dans les deux questions précédentes,
	- $\bullet$  laquelle revient à calculer un antécédent ?
	- laquelle revient à calculer une image?

### **Exercice 3.9**

La fonction *f* est définie par  $f(x) = (x - 4)(5x - 7)$ .

- **1.** Calculer l'image de 6.
- **2.** Calculer l'image de 4.
- **3.** Calculer les antécédents 0.

### **Exercice 3.10**

La fonction *f* est définie par  $f(x) = \frac{4}{x+1}$  $x + 1$ sur l'intervalle [0 ; 9] et elle représentée ci-contre.

- **1.** Sur le graphique, lire l'image de 6. Répondre avec la précision permise par le graphique. Tracer des traits sur le graphique.
- **2.** Calculer l'image de 6 (valeur exacte).
- **3.** Sur le graphique, lire l'antécédent de 3. Répondre avec la précision permise par le graphique.
- **4.** Calculer l'antécédent de 3, en résolvant une équation. Donner la valeur exacte.  $\begin{array}{cccc} 0 & 1 & 1 & 1 \\ 0 & 2 & 4 & 6 \end{array}$

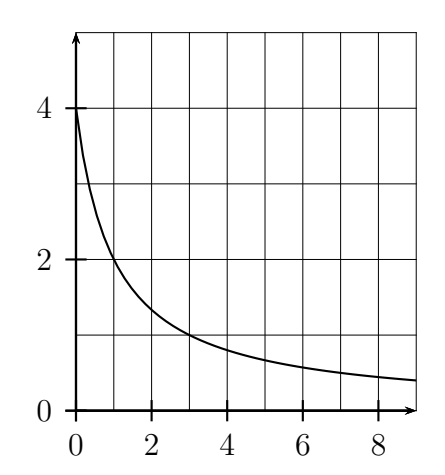

Exercice 3.11 (Fonctions carré, inverse, racine, cube)

- La fonction carré est la fonction  $f: x \mapsto x^2$
- La fonction inverse est la fonction  $g: x \mapsto \frac{1}{x}$
- *x* • La fonction racine carrée est la fonction  $h: x \mapsto \sqrt{x}$
- La fonction cube est la fonction  $k: x \mapsto x^3$

Ces fonctions sont représentées ci-dessous.

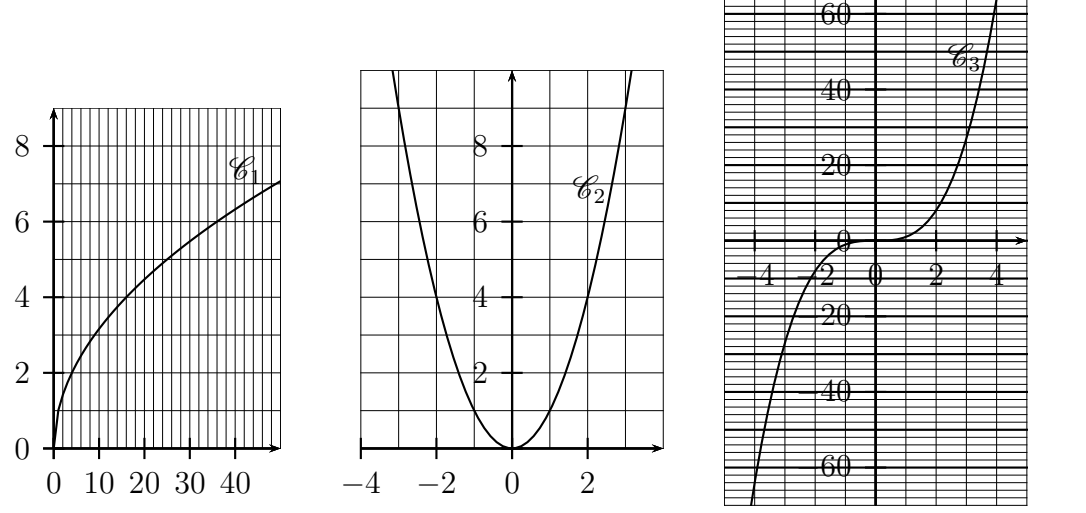

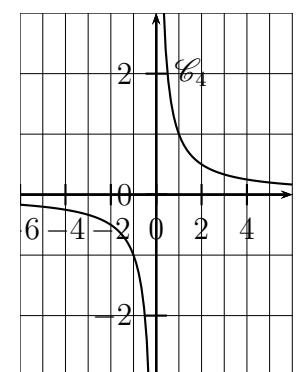

**1.** Pour chacune de ces fonctions, indiquer quelle est sa courbe.

*Répondre à chacune des questions qui suivent par une ou des valeurs exactes, et en traçant des traits sur le graphique.*

- 2. Fonction carré
	- **a**) Quelle est l'image de  $-2$  ?
	- **b**) Quels sont les antécédents de 9?
	- c) Quels sont les antécédents de 5 ?
- **3.** Fonction inverse
	- **a**) Quelle est l'image de  $-5$  ?
	- **b**) Quel est l'antécédent de 0,5 ?
	- c) Zéro n'a pas d'image. Pourquoi?
- 4. Fonction racine carrée
	- **a)** Quelle est l'image de 36 ?
	- **b**) Quel est l'antécédent de 4?
	- **c**)  $-2$  n'a pas d'image. Pourquoi?
- **5.** Fonction cube
	- **a)** Quelle est l'image de 3 ?
	- **b**) Quel est l'antécédent de  $-64$  ?

### **Exercice 3.12 (Une fonction définie par un programme de calcul (1))**

Voici un programme de calcul :

- ' Choisir un nombre ;
- $\bullet$  multiplier ce nombre par 5;
- ajouter 4.
- 1. Si l'on choisit au départ le nombre 7, quel est le résultat ?
- **2.** Même question pour les nombres
	- (a)  $\frac{2}{2}$  $\frac{2}{3}$  (réponse sous forme de fraction) (b) -2 (c) 1,6
- **3.** Ce programme de calcul correspond à une fonction : le résultat final est l'image du nombre choisi au départ. Complèter la phrase suivante par une formule en fonction de  $x$ :

la fonction du programme ci-dessus est d´efinie par : *f*p*x*q " . . . . . . . . . . . . . . . . . . . . . . . . . . . . . . .

### **Exercice 3.13 (Une fonction définie par un programme de calcul (2))**

**1.** Compléter en dessous de chaque programme de calcul par une formule en fonction de x.

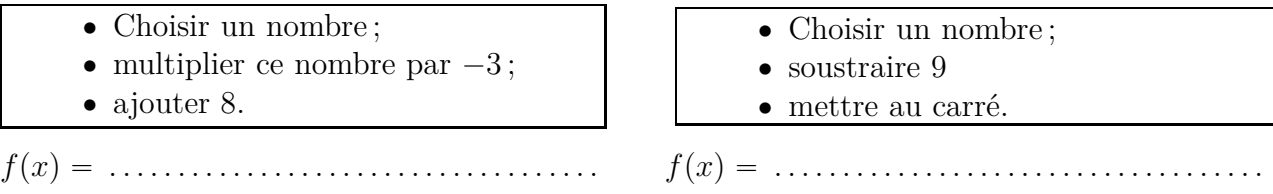

**2.** Écrire un programme de calcul pour chacune des fonctions définies ci-dessous.

**a)** 
$$
f(x) = 2x - 8
$$
 **b)**  $f(x) = 3(x + 1)$  **c)**  $f(x) = x^2 + x$ 

### **Exercice 3.14 (Une fonction définie par un tableau (2))**

Une fonction  $f$  est définie sur l'intervalle  $[-5; 5]$ , et on donne le tableau de valeurs ci-dessous.

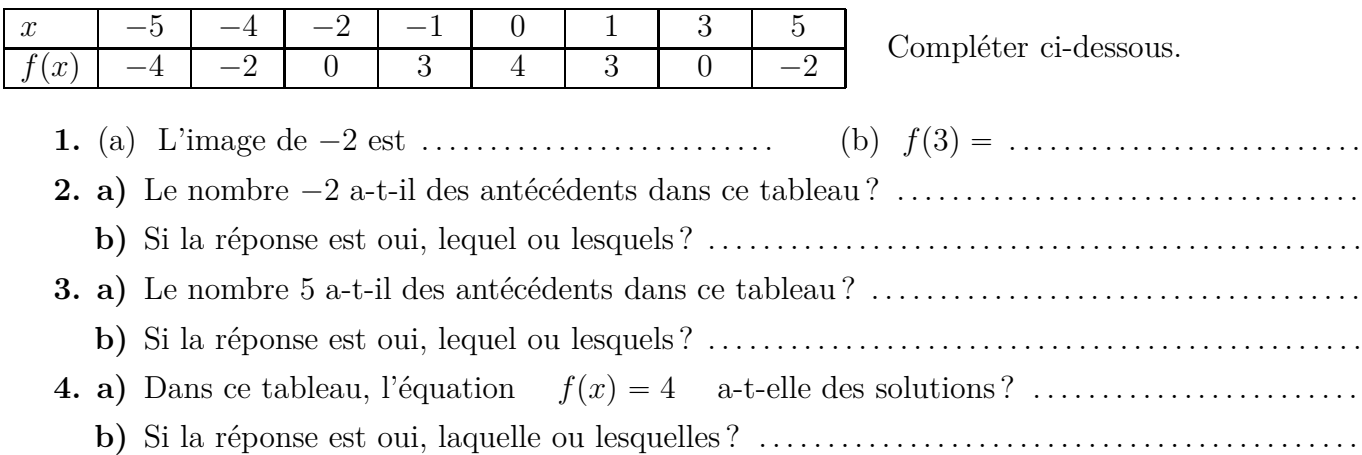

# **3.3** Appartenance d'un point à une courbe

*Avant de traiter les exercces suivants, lire la propriété 3.4 et l'exemple 3.9 page 44.* 

### **Exercice 3.15**

La droite  $\mathscr{D}_f$  ci-contre représente la fonction  $f : x \mapsto 3x - 8$ .

- **1.** Placer le point *A* d'abscisse 1 sur la droite  $\mathscr{D}_f$ , et calculer son ordonnée.
- **2.** Placer le point *B* d'ordonnée 10 sur la droite  $\mathscr{D}_f$ , et calculer son abscisse.

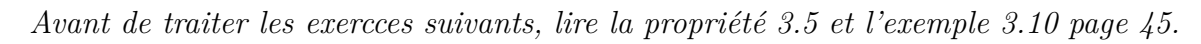

## **Exercice 3.16**

La fonction *f* est définie par  $f(x) = -4x + 25$  et elle représentée graphiquement ci-contre par la droite  $(d)$ . Les points  $A, B, C$ , ont comme coordonnées :  $A(1 ; 21)$   $B(4 ; 12)$   $C(7 ; -8).$ 

- **1.** Point *A*
	- **a)** Placer le point *A* sur la figure.
	- **b)** Le point est-il en dessous, sur, ou au dessus de la droite  $(d)$ ? Justifier par des calculs.
- **2.** Mêmes questions **a**) et **b**) pour le point  $B$ .
- **3.** Mˆemes questions **a)** et **b)** pour le point *C*.

### **Exercice 3.17**

Même exercice que l'exercice 3.16, pour la fonction  $f$  définie

par  $f(x) = \frac{3}{x+1}$  $x + 2$  $et$  pour les points  $A, B, C$ , de coordonnées :  $A(1; 0,8)$   $B(3; 0,7)$   $C(8; 0,3)$ .

La fonction *f* est représentée graphiquement ci-contre par la courbe  $\mathscr{C}_f$ .

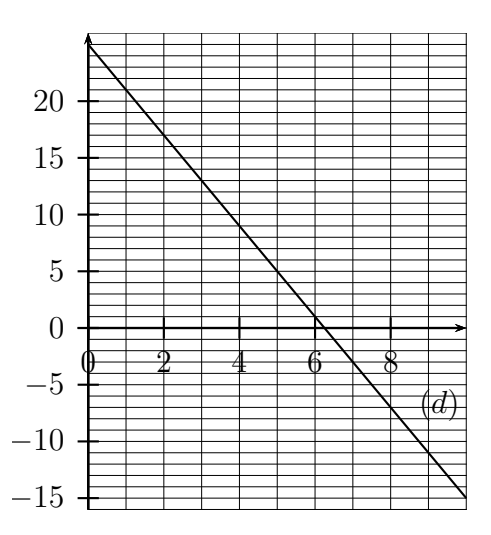

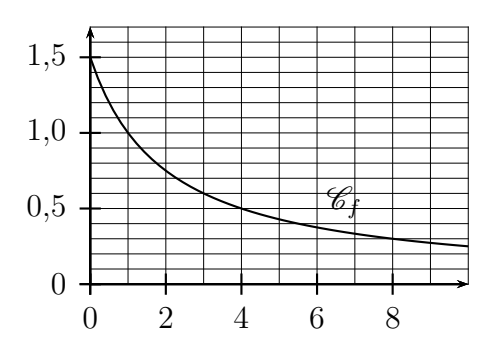

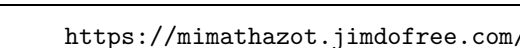

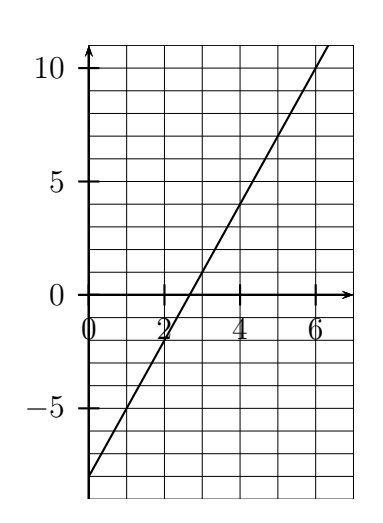

# **3.4 Une variable en fonction d'une autre variable**

## **Exercice 3.18**

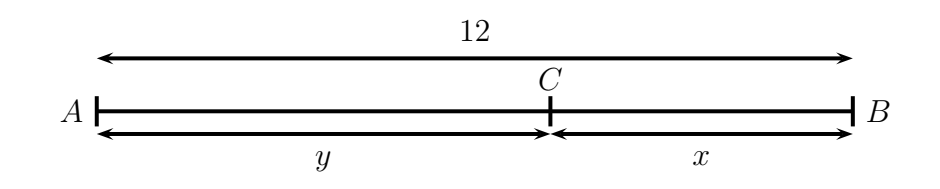

Sur la figure ci-dessus, qui n'est pas en vraie grandeur, le point  $C$  est sur le segment  $[AB]$ , et on a :  $AB = 12$  cm,  $AC = y$ ,  $BC = x$ 

- **1.** Écrire *y* en fonction de *x*, c'est à dire une égalité sous la forme  $y = f(x)$ .
- **2.** Quelles sont les valeurs possibles de *x* ? Donner un intervalle.

### **Exercice 3.19**

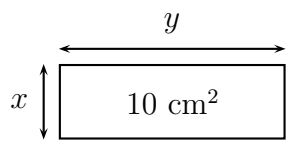

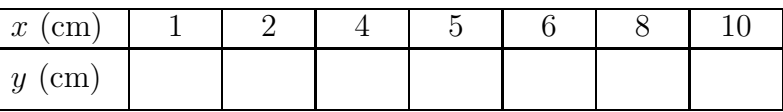

Le rectangle ci-dessus à gauche n'est pas tracé en vraie grandeur, et son aire est égale à 10 cm<sup>2</sup>,

- **1.** Calculer *y* lorsque  $x = 2$  cm, puis lorsque  $x = 5$  cm
- **2.** Écrire  $y$  en fonction de  $x$  $(y = f(x)).$
- **3.** Est-ce une fonction affine ? Justifier.
- **4.** Est-ce que *x* peut être égal  $\lambda$  0 ?
- **5.** Compléter le tableau cidessus, en arrondissant à  $0,1$ près.
- **6.** Tracer la représentation graphique de la fonction *f* dans le repère ci-contre.

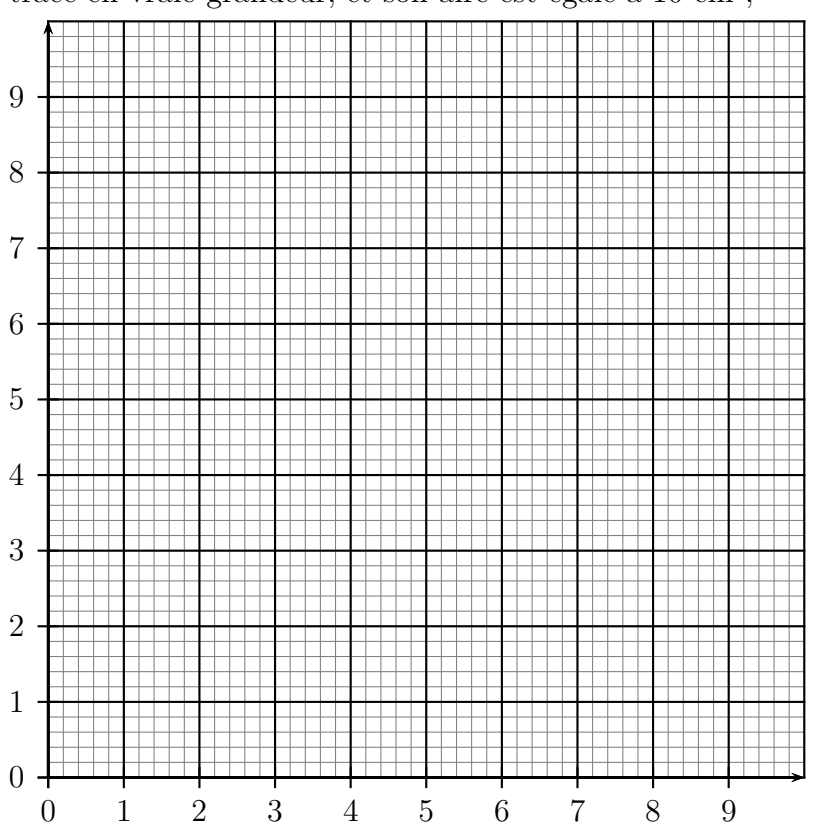

# **3.5 Equations**  $f(x) = k$  et inéquations  $f(x) < k$

# **Exercice 3.20**

Les fonctions *f* et *g* sont définies par  $f(x) = -3x + 4$  et  $g(x) = 0, 5x + 1$  et sont représentées graphiquement ci-dessous,  $f$  à gauche, et  $q$  à droite.

Résoudre les équations  $f(x) = 2$  et  $g(x) = 3$  d'abord graphiquement, en traçant des traits, puis en résolvant chaque équation par le calcul.

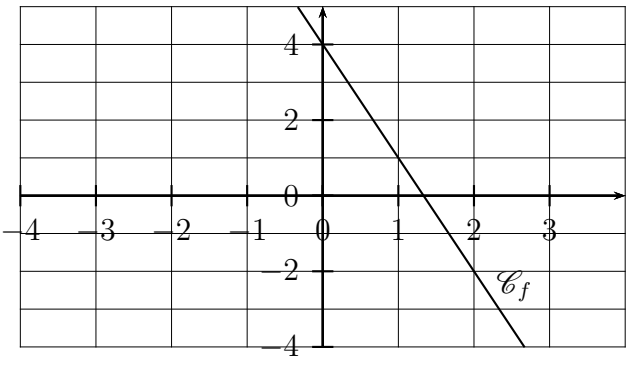

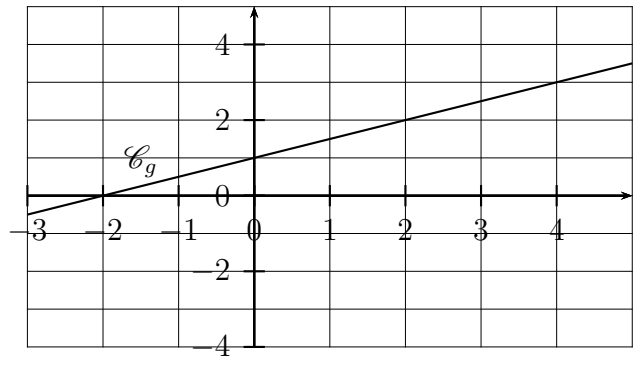

## **Exercice 3.21**

La fonction *f* est définie sur **R** par  $f(x) = (x + 1)(7 - 3x)$ . Sa représentation graphique est dans le repère ci-contre.

- **1.** D'après la représentation graphique de  $f$ , déterminer le ou les éventuels antécédents de 0. Arrondir à l'unité ou au dixième.
- 2. Retrouver les valeurs exactes des résultats précédents en résolvant une équation.

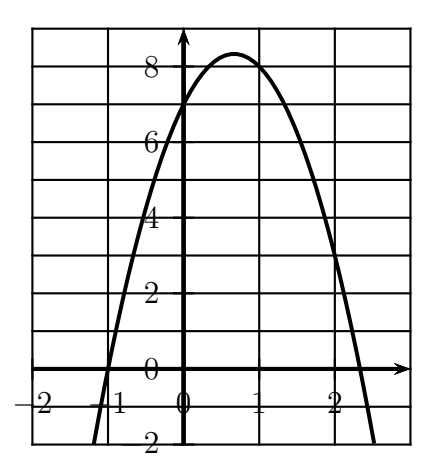

# **Exercice 3.22**

La fonction *f* est définie sur  $\mathbb{R}$  par  $f(x) = 0, 7x^2 - 2x$ . Sa représentation graphique est dans le repère ci-dessous.

- **1.** D'après la représentation graphique de  $f$ , déterminer le ou les éventuels antécédents de 0. Arrondir à l'unité ou au dixième.
- 2. Retrouver les valeurs exactes des résultats précédents en résolvant une équation (factoriser d'abord  $f(x)$ ).

### **Exercice 3.23**

La fonction *f* est définie sur  $\mathbb{R}$  par  $f(x) = (0, 8x - 1)^2$ . Sa représentation graphique est dans le repère ci-dessous.

- **1.** D'après la représentation graphique de  $f$ , déterminer le ou les éventuels antécédents de 4. Arrondir à l'unité ou au dixième.
- 2. Retrouver les valeurs exactes des résultats précédents en résolvant une équation.

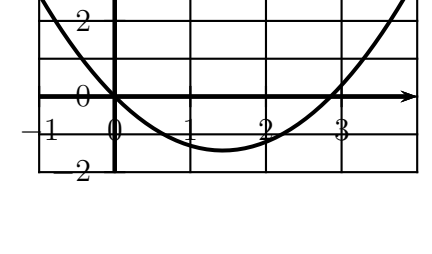

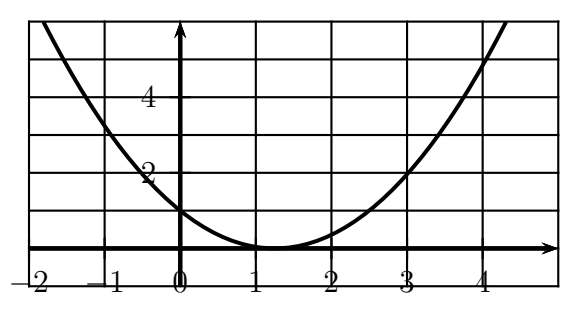

- **1.** La fonction *f* est définie sur **R** par  $f(x) = (x+3)^2$ . En résolvant une équation, déterminer le ou les éventuels antécédents de 7. Donner la ou les valeurs exactes, puis arrondir au dixième.
- **2.** Mêmes consignes qu'en (a), avec la fonction *f* définie sur  $\mathbb{R}$  par  $f(x) = (2x 10)^2$ . et le ou les éventuels antécédents de 8.
- **3.** Mêmes consignes qu'en (a), avec la fonction *f* définie sur **IR** par  $f(x) = \frac{2x + 7}{3x 1}$  $\frac{2x+1}{3x-1}.$ et le ou les éventuels antécédents de 4.

## **Exercice 3.25**

*L'objectif de cet exercice est de r´esoudre graphiquement des inéquations de la forme*  $f(x) < k$ 

La fonction définie par

 $f(t) = 5t^2 - 30t + 60$  donne l'altitude d'une montgolfière en mètres en fonction du temps *t* en secondes.

L'ensemble de définition de cette fonction est l'intervalle [0 ; 8] et sa représentation graphique se trouve ci-contre.

- **1.** D'après la représentation graphique, à quels instants l'altitude de la montgolfière est-elle inférieure ou égale à 60 m?
- **2.** Traduire la question 1 en  $\acute{e}$ crivant une inéquation.
- **3.** Résoudre graphiquement l'inéquation  $f(t) \geq 35$ .
- 4. Traduire concrètement l'inéquation  $f(t) \geq 35$ (hauteur et temps).
- **5.** Résoudre graphiquement l'inéquation  $f(t) \leq 10$ .

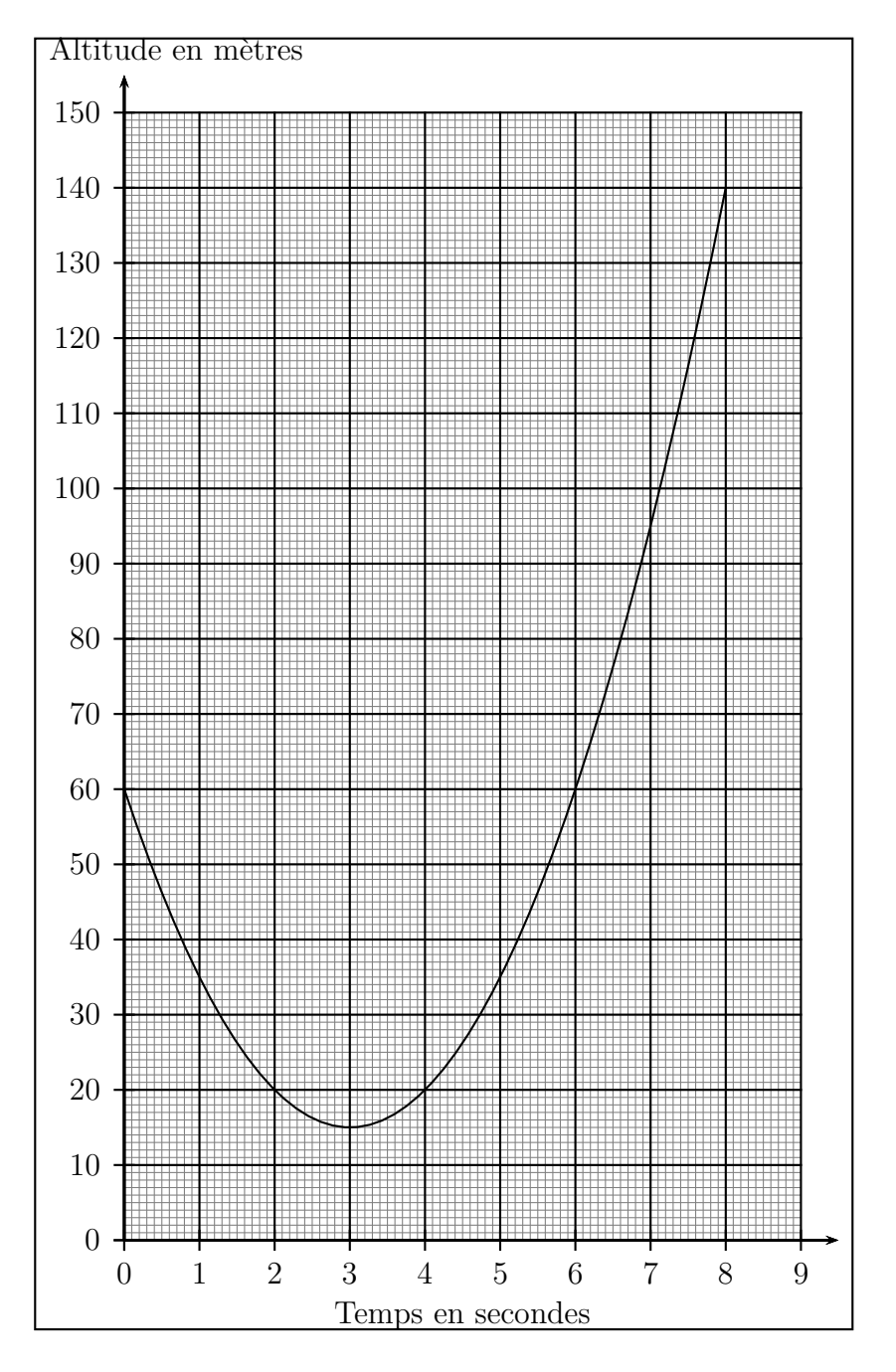

Résoudre graphiquement chaque fois l'inéquation indiquée, et colorier chaque fois l'ensemble des solutions.

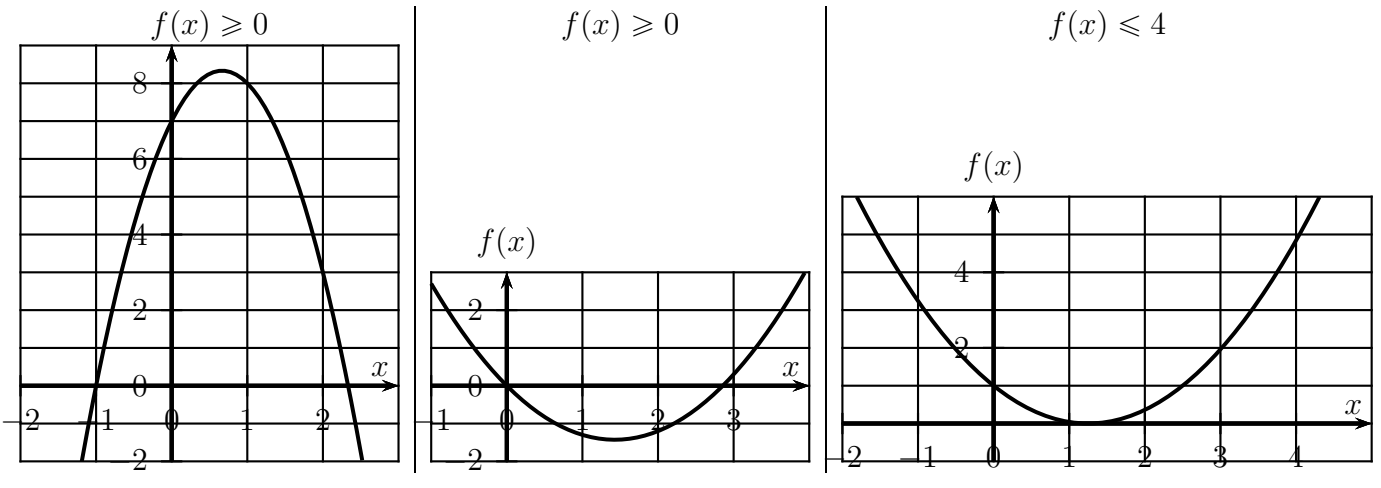

## **Exercice 3.27**

Résoudre graphiquement chaque fois l'inéquation indiquée, colorier l'ensemble des solutions, et indiquer l'ensemble des solutions plus bas.

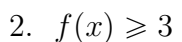

1.  $f(x) < 2$  <br>2.  $f(x) \ge 3$  <br>3.  $f(x) < -3$ 

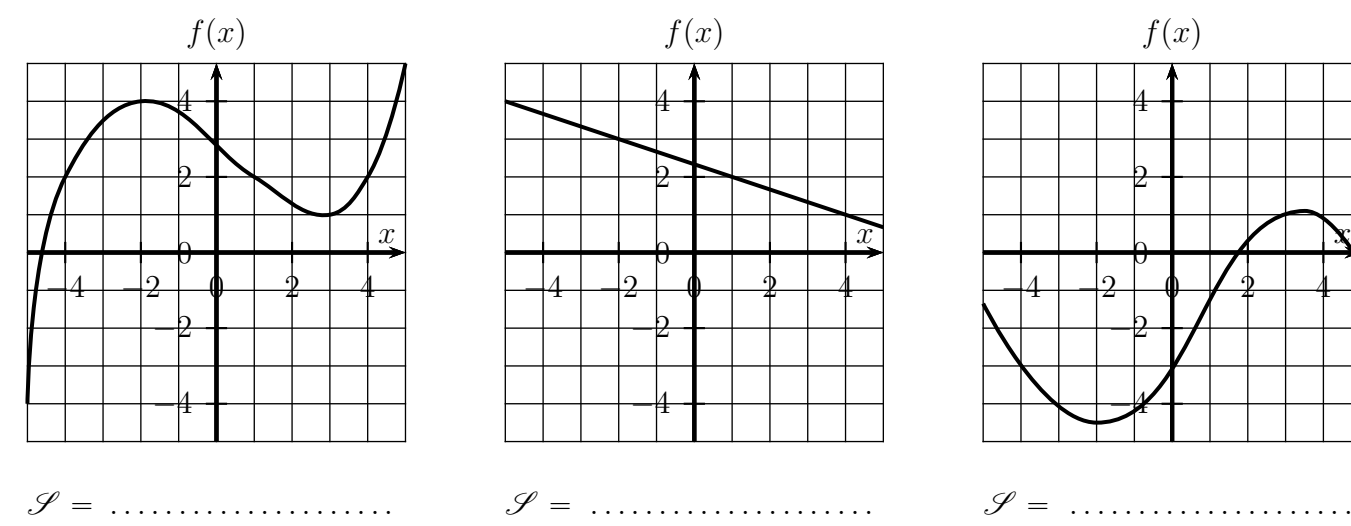

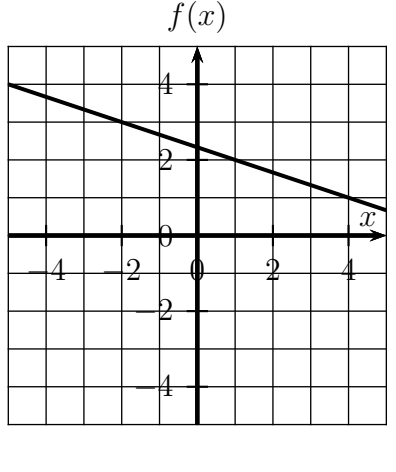

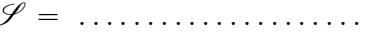

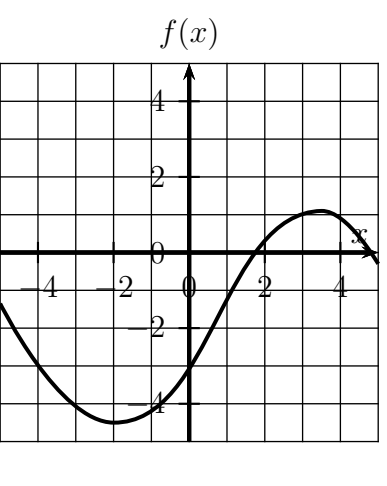

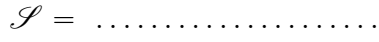

Résoudre graphiquement chaque fois l'inéquation indiquée, colorier l'ensemble des solutions, et indiquer l'ensemble des solutions plus bas.

1.  $f(x) < q(x)$  (l'ensemble de définition de chacune de ces fonctions est l'intervalle  $[-7 ; 2]$ 2.  $f(x) \geq g(x)$  (l'ensemble de définition de chacune de ces fonctions est l'intervalle  $[-4 ; 5]$ 

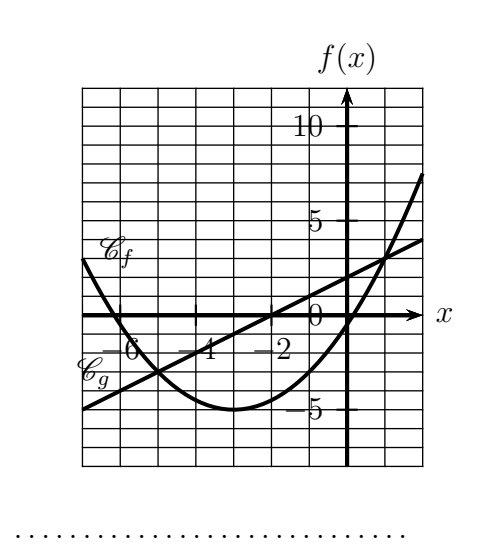

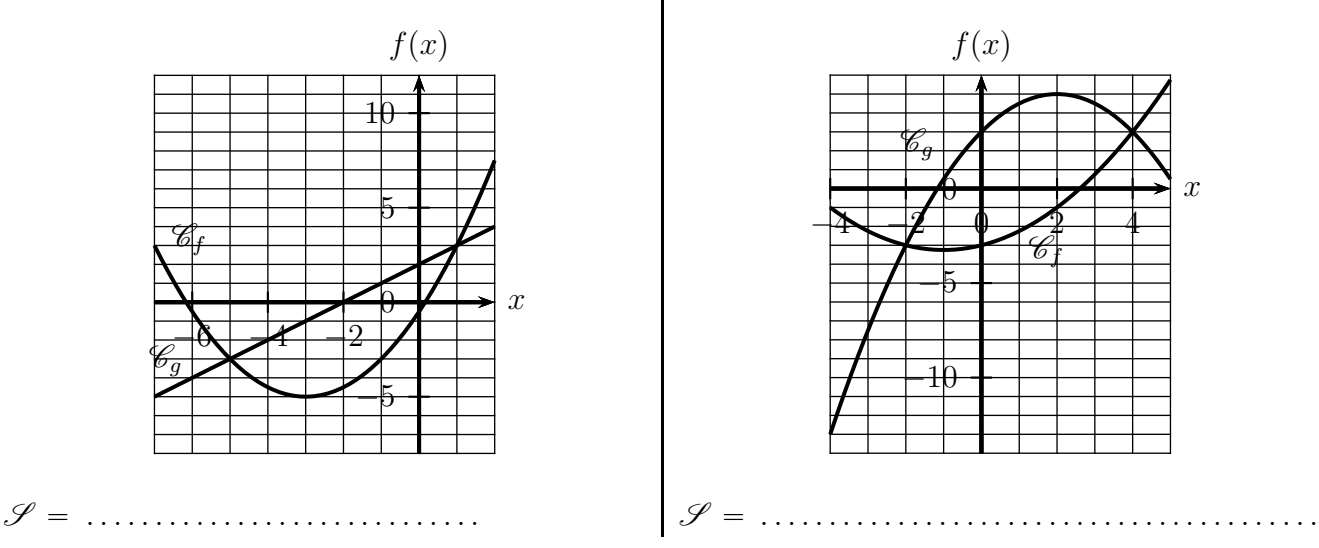

## **Exercice 3.29**

Résoudre graphiquement chaque fois l'inéquation indiquée, colorier l'ensemble des solutions, et indiquer l'ensemble des solutions plus bas.

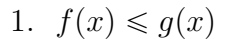

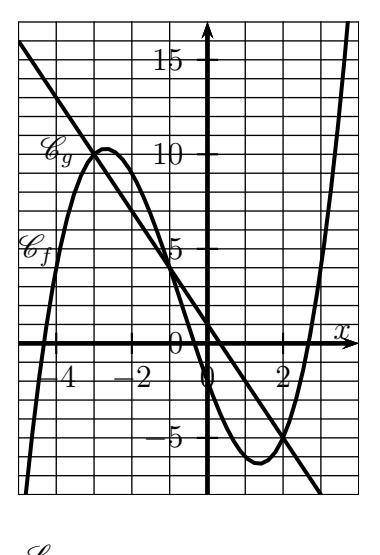

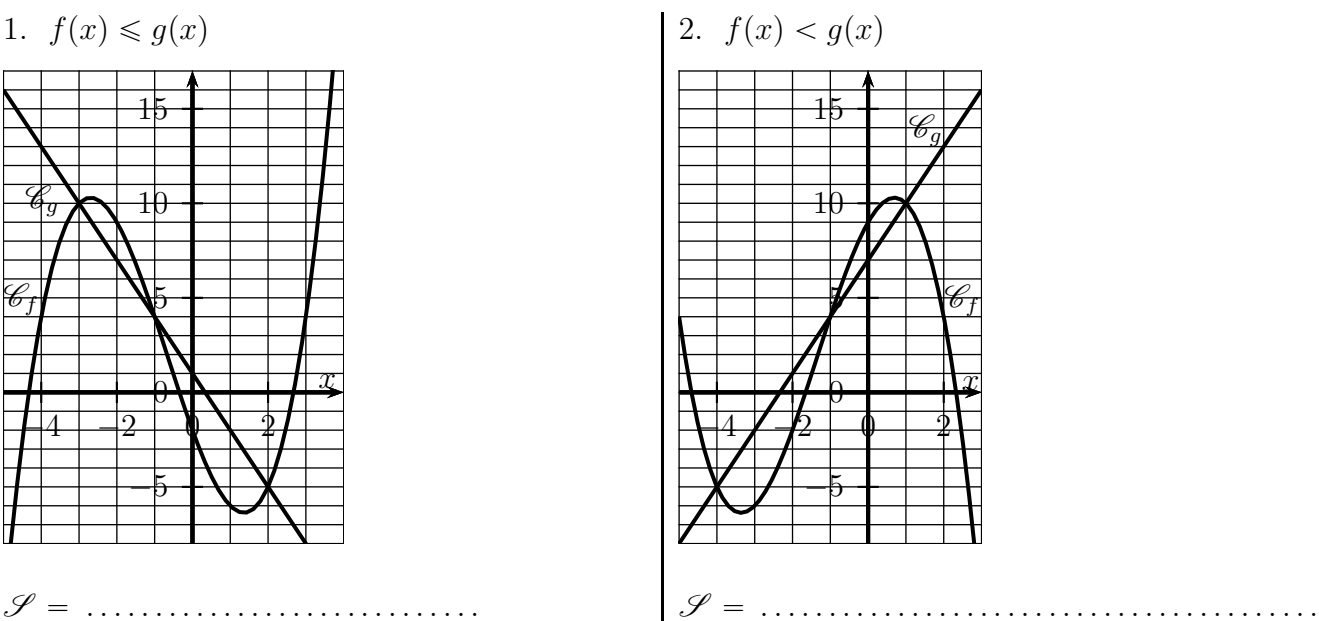

# **3.6 Utilisation des calculatrices**

*Les objectifs de ces exercices sont de*

- ' *faire faire des calculs d'images par la calculatrice ;*
- ' *obtenir un tableau de valeurs ;*
- *tracer la courbe à l'écran ;*
- $\bullet$  *d*éterminer des valeurs approchées d'antécédents (c'est à dire résoudre  $f(x) = k$  de manière  $approch{\'e}e$ ).

### **3.6.a Calculatrices Numworks**

La fonction *f* est définie sur l'intervalle  $[-6 ; 6]$  par  $f(x) = 9x^2 - 6x - 30$ Aller dans le module Fonction

### **1. Saisir la fonction**

On voit : Ajouter une fonction, valider en appuyant sur  $\overline{E}$ ✝  $\overline{\text{EXE}}$  et saisir la fonction.

### **2. Courbe**

- ' Aller sur l'onglet Graphique
- Aller sur Axes
- $\bullet$  Aller sur Valeurs de  $x \geq$ , puis régler le mininimum d'après l'intervalle de définition, puis valider.
- Aller sur Valeurs de  $y \rightharpoonup$ , puis régler sur Auto, puis valider.

### **3. Calculer des images**

**a**) Quand la courbe est affichée, on peut demander l'image d'un nombre, par exemple 5.

Appuyer sur la touche 5 et valider en appuyant sur  $\overline{F}$ (<u>EXE</u>).

On voit en bas de l'écran :  $x=5$  f(x)=165.

**b**) Procéder de la même façon pour obtenir l'image de 3,5.

### **4. Tableau de valeurs**

On a parfois besoin de remplir un tableau de valeurs comme celui qui se trouve ci-dessous. Pour cela nous allons faire afficher un tableau de valeurs en colonne.

- ' Aller sur l'onglet Tableau
- Aller sur Régler l'intervalle, valider et compléter ainsi :<br>  $X$  début  $-6$   $X$  fin  $6$  Pas  $2$  (valeurs de s
- $2$  (valeurs de *x* de 2 en 2) • Valider
- Compléter alors le tableau ci-dessous.

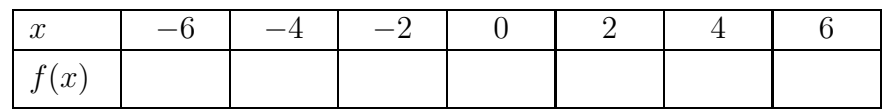

**5.** Antécédents, équations  $f(x) = k$ 

Cherchons maintenant les antécédents de 150 par la fonction *f*.

- Aller sur l'onglet Graphique, la courbe doit être affichée.
- Aller sur Calculs ou appuyer sur la touche  $($ OK $)$
- $\bullet$  Calculer  $\triangleright$
- $\bullet$  Antécédent  $\triangleright$
- $\bullet$  Choisir la valeur de v c'est à dire 150
- ' Valider

On voit en bas de l'écran :  $x = -4.151208$  f(x)=150.

On a donc un premier antécédent de 150 : 
$$
x_1 \approx -4, 15
$$
.

En appuyant sur la touche  $\boxed{\triangleright}$ , on obtient le deuxième antécédent de 150 :  $x_2 \approx 4,82$ 

# **3.6.b Calculatrices TI**

La fonction *f* est définie sur l'intervalle  $[-6 ; 6]$  par  $f(x) = 9x^2 - 6x - 30$ 

**1. Saisir la fonction**

Appuyer sur la touche  $|f(x)|$  ou  $|Y|$ Compléter pour obtenir ceci : Y1=9x<sup>2</sup>-6x-30 La lettre X est obtenue avec la touche  $x, t, \theta, n$ Puis appuyer sur 2nde [quitter]

### **2. Courbe**

- $\bullet$  Appuyer sur la touche graphe : la courbe affichée est coupée et mal tracée. On peut améliorer cet affichage.
- $\bullet$  Appuyer sur la touche fenêtre ou window Choisir les valeurs de Xmin et Xmax d'après l'intervalle de définition de la fonction.
- Appuyer sur la touche Zoom
- ' Descendre sur AjustZoom
- $\bullet$  La représentation graphique apparaît à l'écran.

### **3. Calculer des images**

- **a)** Faire calculer  $f(5)$  par la calculatrice en procédant comme c'est indiqué ci-dessous.
	- Appuyer sur  $2nde$  [déf table]. Sur la 4<sup>e</sup> ligne on voit Valeurs:Auto Dem
	- Avec les petites flèches aller sur Dem au lieu de Auto, puis appuyer sur entrer
	- Appuyer sur 2nde [table].
	- ' On voit alors deux colonnes d'un tableau, X et Y1
	- $\bullet$  Calculons  $f(5)$ , en appuyant sur  $\vert 5 \vert$  puis entrer On voit alors le résultat dans la colonne Y1.
- **b**) Faire la même chose pour  $f(3, 5)$ .

### **4. Tableau de valeurs**

On a parfois besoin de remplir un tableau de valeurs comme celui qui se trouve ci-dessous. Pour cela nous allons faire afficher un tableau de valeurs en colonne.

Appuyer sur 2nde déf table.

Sur la  $2^e$ et la  $3^e$  ligne compléter ainsi :

### $DébTb1=-6$

Pas=2

Cela signifie qu'on commence par  $x = -6$ , puis que les valeurs suivantes iront de 2 en 2. Sur la 4<sup>e</sup> ligne on voit Valeurs:Auto Dem

Avec les petites flèches aller sur Auto puis appuyer sur entrer

Appuyer sur 2nde [table]

On voit alors un tableau de valeurs en colonne.

Compléter le tableau ci-dessous.

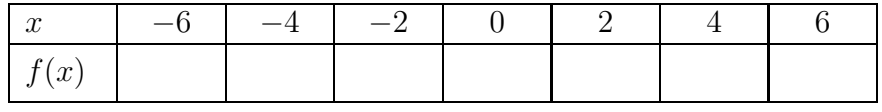

**5.** Antécédents, équations  $f(x) = k$ 

Cherchons maintenant les antécédents de 150 par la fonction *f*.

**a**) Appuyer sur la touche fenêtre et compléter ainsi Ymin=-200.

- **b)** Traçons maintenant la droite horizontale d'équation  $y = 150$ . Pour cela appuyer sur la touche  $|f(x)|$  ou  $|Y|$  puis compléter ainsi : Y2=150.
- c) Appuyer sur la touche graphe
- **d**) Appuyer sur la touche 2nde [calculs].
- **e)** Choisir 5:intersect.
- **f)** On voit : Courbe 1 ?; appuyer sur entrer puis Courbe 2 ? appuyer encore sur entrer
- **g)** On voit Valeur Init ? Se rapprocher d'une intersection avec  $\boxed{\leftarrow}$   $\boxed{\rightarrow}$  puis entrer On voit alors les coordonnées du point d'intersection.

Compl´eter au milli`eme pr`es : *x*<sup>1</sup> « . . . . . . . . . . . . . . . . . . . . . . . . . . . . . . . . . . . . . . . . . . . . . . . . . . . . . . . . . Reprendre les commandes  $(c)$  à  $(g)$  avec l'autre point d'intersection. Compl´eter au milli`eme pr`es : *x*<sup>2</sup> « . . . . . . . . . . . . . . . . . . . . . . . . . . . . . . . . . . . . . . . . . . . . . . . . . . . . . . . . .

# **3.6.c Exercices**

# **Exercice 3.30**

La fonction  $f$  est définie par :

 $f(x) = 5x^3 - 85x^2 + 265x - 45 \text{ sur } [-1 ; 13]$ 

Utiliser la calculatrice pour répondre aux questions ci-dessous.

**1.** Compléter ce tableau de valeurs.

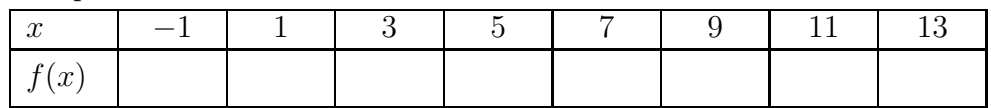

- **2.** Compléter :  $\text{Xmin} = \dots \dots \text{Xmax} = \dots \text{Xmin} = \dots \text{Xmax} = \dots \text{Xmax} = \dots \text{$
- **3.** Tracer la courbe de  $f$  à l'écran.
- **4.** Résoudre l'équation  $f(x) = -600$ . Arrondir les trois solutions au centième près.

 $x_1 \approx \dots \dots \dots \dots \dots \dots \quad x_2 \approx \dots \dots \dots \dots \dots \dots \quad x_3 \approx \dots \dots \dots \dots \dots \dots \dots$ 

# **Exercice 3.31**

La fonction  $f$  est définie par :

 $f(x) = -0,01x^2 - 0,08x - 0,26 \text{ sur } [-8 ; 2]$ 

Utiliser la calculatrice pour répondre aux questions ci-dessous.

**1.** Compléter ce tableau de valeurs.

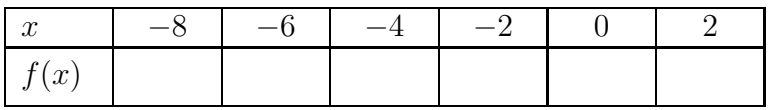

- **2.** Compléter :  $\text{Xmin} = \dots \dots \dots \text{Xmax} = \dots \dots \text{Ymin} = \dots \dots \text{Ymax} = \dots \dots \dots$
- **3.** Tracer la courbe de f à l'écran.
- **4.** Résoudre l'équation  $f(x) = -0, 2$ . Arrondir les deux solutions au centième près. *x*<sup>1</sup> « . . . . . . . . . . . . . . . . . . . . . . . . . . . . . . . . . . . . . . . . *x*<sup>2</sup> « . . . . . . . . . . . . . . . . . . . . . . . . . . . . . . . . . . . . . . . .

La fonction  $f$  est définie par :

$$
f(x) = \frac{x-1}{x^2+1} \quad \text{sur} \quad [-5 \; ; \; 5]
$$

Utiliser la calculatrice pour répondre aux questions ci-dessous.

1. Compléter le tableau ci-dessous.

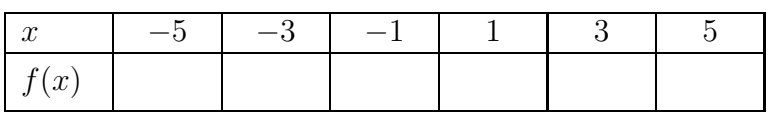

- **2.** Compléter :  $\text{Xmin} = \dots \dots \text{Xmax} = \dots \text{Xmin} = \dots \text{Xmax} = \dots \text{Xmax} = \dots \text{Xmax}$
- **3.** Tracer la courbe de  $f$  à l'écran.

# **II Cours**

# **3.0 Programme**

# **Contenus**

- Exemples simples de calcul sur des expressions algébriques, en particulier sur des expressions fractionnaires.
- Fonction à valeurs réelles définie sur un intervalle ou une réunion finie d'intervalles de R.
- $\bullet$  Courbe représentative : la courbe d'équation  $y = f(x)$  est l'ensemble des points du plan dont les coordonnées  $(x, y)$  vérifient  $y = f(x)$ .
- $\bullet$  Fonction paire, impaire. Traduction géométrique.
- Ensemble des solutions d'une équation, d'une inéquation.

# Capacités attendues

- ' Calculer des longueurs, des angles, des aires et des volumes.
- Sur des cas simples de relations entre variables (par exemple  $U = RI$ ,  $d = vt$ ,  $S = \pi r^2$ ,  $V = abc$ ,  $V = \pi r^2 h$ , exprimer une variable en fonction des autres. Cas d'une relation du premier degré  $ax + by = c$ .
- $\bullet$  Effectuer des calculs numériques ou littéraux mettant en jeu des racines carrées, des écritures fractionnaires.
- Exploiter l'équation  $y = f(x)$  d'une courbe : appartenance, calcul de coordonnées.
- $\bullet$  Modéliser par des fonctions des situations issues des mathématiques, des autres disciplines.
- Pour les fonctions affines, carré, inverse, racine carrée et cube, résoudre graphiquement ou algébriquement une équation ou une inéquation du type  $f(x) = k$ ,  $f(x) < k$ .
- Résoudre une équation ou une inéquation du type  $f(x) = k$ ,  $f(x) < k$ , en choisissant une méthode adaptée : graphique, algébrique (*équation seulement*), logicielle.
- Résoudre, graphiquement ou à l'aide d'un outil numérique, une équation ou inéquation du  $type f(x) = g(x), f(x) < g(x).$

# **Approfondissements possibles**

Etudier la parité d'une fonction dans des cas simples.

# **3.1 Notation pour définir une fonction**

# **Exemple 3.1**

Pour définir une fonction dans un énoncé,

- la phrase « la fonction *f* est définie par  $f(x) = 4x + 6$  »
- et l'expression « la fonction  $f: x \mapsto 4x + 6$  »

signifient la même chose.

# **Exemple 3.2**

Si l'on voit dans un énoncé, l'expression « la fonction  $g: x \mapsto x^2 + 7x$  », cela signifie que la fonction *g* est définie par  $g(x) = x^2 + 7x$ .

# **3.2** Image et antécédent

### **3.2.a** Par un calcul ou une équation

Pour calculer l'image d'un nombre par une fonction *f*, on remplace *x* par sa valeur dans l'expression  $f(x)$ . Le résultat est l'image de ce nombre.

Pour calculer le ou les éventuels antécédents d'un nombre  $k$  par une fonction  $f$ , on résout l'équation  $f(x) = k$ .

### **Exemple 3.3 (Calculer une image)**

- La fonction *f* est définie par  $f(x) = 4x + 6$ . Calculons l'image de 3 :<br>  $f(3) = 4 \times 3 + 6 = 12 + 6 = 18$ . L'image de 3 par la fonction *f L*'image de 3 par la fonction  $f$  est 18.
- Calculons l'image de 5 par la fonction  $g: x \mapsto x^2 + 7x$  $g(5) = 5^2 + 7 \times 5 = 25 + 35 = 60.$  L'image de 5 par la fonction *g* est 60.

## **Exemple 3.4 (Calculer un antécédent)**

- La fonction *f* est définie par  $f(x) = 9x 2$ . Calculons l'antécédent de 70 :  $f(x) = 70 \iff 9x - 2 = 70 \iff 9x - 2 + 2 = 70 + 2 \iff 9x = 72 \iff x = \frac{72}{9}$  $\frac{1}{9} \iff x = 8$ L'antécédent de 70 par la fonction  $f$  est  $|8|$ .
- Calculons l'image de 6 par la fonction  $g: x \mapsto 3x + 1$  $g(x) = 6 \iff 3x + 1 = 6 \iff 3x + 1 - 1 = 6 - 1 \iff 3x = 5 \iff x = \frac{5}{3}$ 3 L'antécédent de 6 par la fonction *g* est  $\left|\frac{5}{2}\right|$ 3 .

### **3.2.b** Sur la représentation graphique

Voici un schéma pour résumer où se trouve les images et les antécédents sur la représentation graphique, et pour indiquer ce qui est en fonction de quoi.

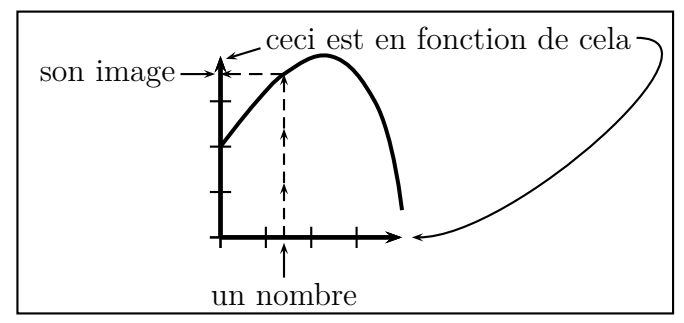

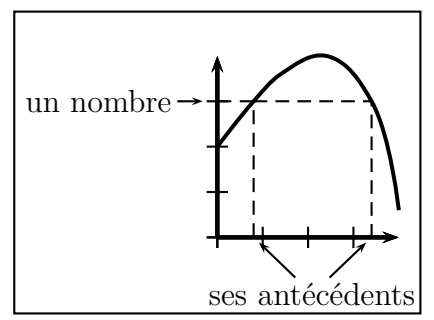

### **3.2.c Dans le tableau de valeurs**

Voici un schéma pour résumer où se trouve les images et les antécédents dans un tableau de valeurs, et pour indiquer ce qui est en fonction de quoi.

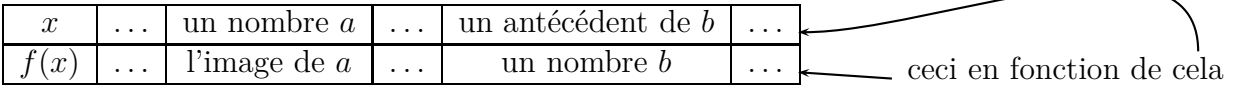

# **3.3 Fonctions affines et linéaires**

### **3.3.a D´efinition de fonction affine et exemples**

#### Définition 3.1

Une fonction affine est une fonction définie sous la forme  $f(x) = ax + b$ . Le nombre *a* s'appelle le coefficient directeur. Le nombre *b* s'appelle l'ordonnée à l'origine.

#### **Exemple 3.5**

Les fonctions définies par  $f_1(x) = 2x - 6$ , 5 et  $f_2(x) = -1$ ,  $3x + 7$  sont des fonctions affines.

### **3.3.b Fonctions lin´eaires**

### Définition 3.2

Une fonction linéaire est une fonction définie sous la forme  $f(x) = ax$ .

Dans l'égalité  $f(x) = ax + b$ , si  $b = 0$  on obtient  $f(x) = ax$ , donc :

#### Propriété 3.1

Les fonctions linéaires font partie des fonctions affines.

#### **Exemple 3.6**

Les fonctions définies par  $g_1(x) = 0,07x$  et  $g_2(x) = -3x$  sont des fonctions linéaires, mais ce sont aussi des fonctions affines.

#### Propriété 3.2

Un tableau de valeurs d'une fonction linéaire de coefficient directeur *a* est un tableau de proportionnalité et son coefficient est le nombre *a*.

#### **Exemple 3.7**

Par exemple pour la fonction définie par  $f(x) = 0,07x$  le coefficient de proportionnalité du tableau de valeurs est 0,07.

#### **3.3.c** Représentations graphiques des fonctions linéaires et affines

#### Propriété 3.3

- La représentation graphique d'une fonction affine est une droite.
- La représentation graphique d'une fonction linéaire est une droite qui passe par l'origine du repère.

#### **Exemple 3.8**

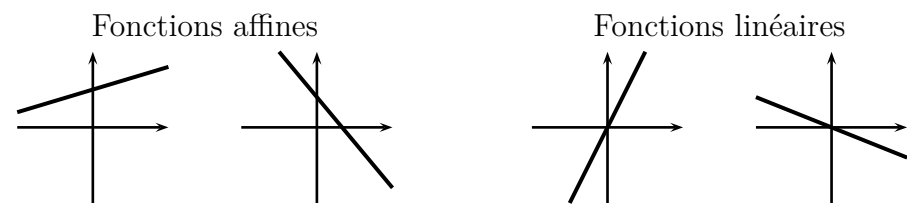

# **3.4 Fonctions de références**

# Définition 3.3

En seconde, les fonctions de références sont :

- $\bullet$  les fonctions affines et linéaires (paragraphe précédent);
- les fonctions carré, inverse, cube, racine carrée (page suivante).

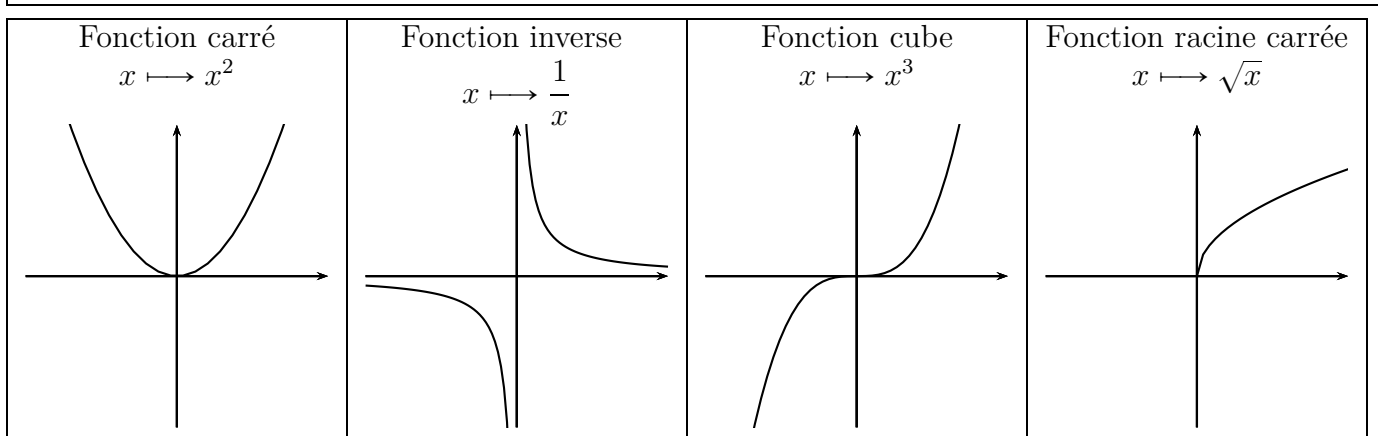

# **3.5 Appartenance d'un point `a une courbe**

# Propriété 3.4

Dans un repère du plan, un point *M* de coordonnées  $(x ; y)$ appartient à la courbe qui représente une fonction  $f$ , si et seulement si  $y = f(x)$ . Ainsi, l'image de *x* est *y*, et l'antécédent de *y* est *x*.

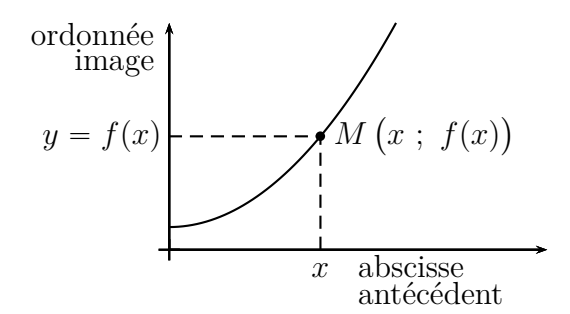

# **Exemple 3.9**

La fonction *f* est définie par  $f(x) = 2x - 5$  et elle est représentée ci-contre par la droite  $\mathscr{D}_f$ .

 $\bullet$  Plaçons le point *A* d'abscisse 6 sur la droite  $\mathscr{D}_f$ , et calculons son ordonnée.

L'abscisse de  $A$  est  $x = 6$ , et on calcule son ordonnée :  $y = 2 \times 6 - 5 = |7|$ 

Cela revient à calculer l'image de 6.

 $\bullet$  Plaçons le point *B* d'ordonnée 12 sur la droite  $\mathscr{D}_f$ , et calculons son abscisse.

L'ordonnée de *B* est  $y = 12$ , et on calcule son abscisse. On sait que  $f(x) = y$ , donc:

$$
f(x) = 12 \iff 2x - 5 = 12
$$

$$
\iff 2x - 5 + 5 = 12 + 5
$$

$$
\iff 2x = 17
$$

$$
\iff x = \frac{17}{2} = \boxed{8,5}
$$

Cela revient à calculer l'antécédent de 12.

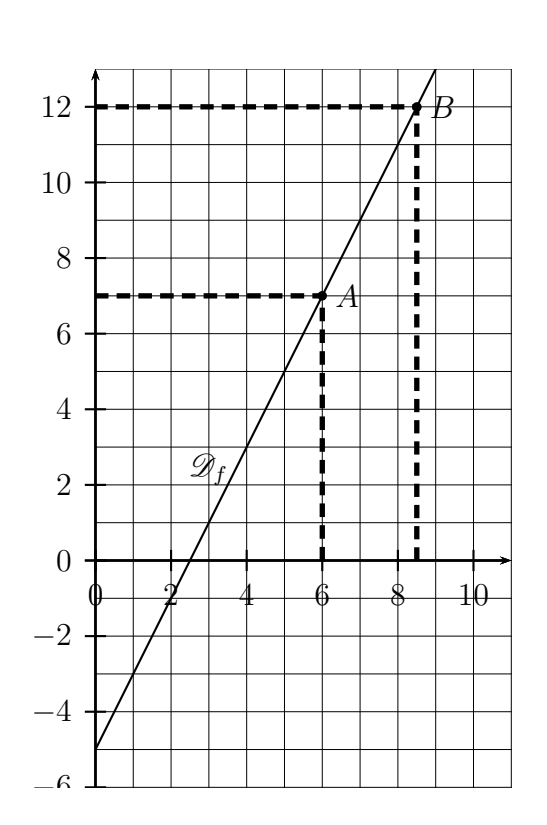

.

# **Propriété 3.5**

Pour une fonction *f* représentée par une courbe  $\mathscr{C}_f$ , et pour un point *M* de coordonnées  $(x_M; y_M)$ .

- $\bullet$  Si  $y_M < f(x_M)$ , le point *M* est en dessous de la courbe  $\mathscr{C}_f$ .
- Si  $y_M = f(x_M)$ , le point *M* est sur la courbe  $\mathscr{C}_f$ .
- $\bullet$  Si  $y_M > f(x_M)$ , le point *M* est au dessus de la courbe  $\mathscr{C}_f$ .

## **Exemple 3.10**

On considère la fonction  $f: x \mapsto x^2 - 10x + 19$  qui est représentée par la courbe  $\mathscr{C}_f$ , et les points *A*, *B*, *C*, de coordonnées : *A*(1; 7)  $B(4; -5)$   $C(8; 6)$ 

- Point  $A : f(x_A) = f(1) = 1^2 10 \times 1 + 19 = 10$ et  $y_A = 7$ , donc  $y_A < f(x_A)$ , donc le point *A* est en dessous de la courbe  $\mathscr{C}_f$ .
- Point  $B : f(x_B) = f(4) = 4^2 10 \times 4 + 19 = -5$ et  $y_B = -5$ , donc  $y_B = f(x_B)$ , donc le point *B* est sur la courbe  $\mathscr{C}_f$ .
- Point  $C: f(x_C) = f(8) = 8^2 10 \times 8 + 19 = 3$ et  $y_C = 6$ , donc  $y_C > f(x_C)$ , donc le point *C* est au dessus de la courbe  $\mathscr{C}_f$ .

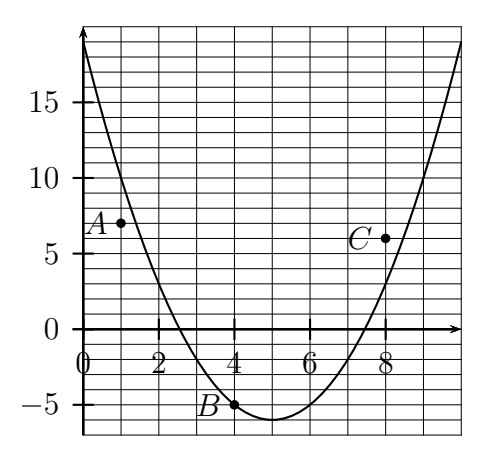

# **3.6 Résolution graphique d'équations**  $f(x) = k$  et d'inéquations  $f(x) < k$  $(\text{ou} \leqslant, \text{ou} >, \text{ou} \geqslant)$

**Exemple :** une fonction *f* est représentée ci-dessous.

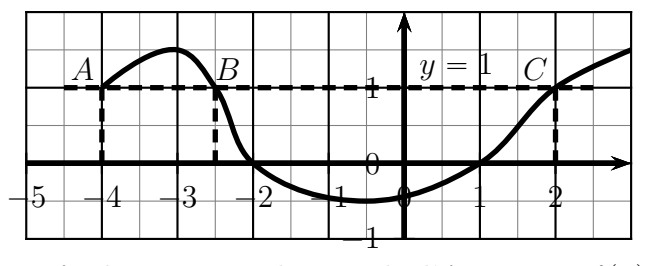

**R**ésolution graphique de l'équation  $f(x) = 1$ 

- $\bullet$  On trace la droite d'équation  $y = 1$ .
- ' Cette droite coupe la courbe en trois points *A*, *B*, *C*
- Les solutions de l'équation  $f(x) = 1$  sont les abscisses de ces trois points :  $\begin{bmatrix} -4 & -2, 5 & 2 \end{bmatrix}$

**Résolution graphique de l'inéquation**  $f(x) < 1$ 

- $\bullet$  On observe la portion de la courbe qui est en dessous de la droite d'équation  $y = 1$ .
- $\bullet$  Les solutions de l'équation  $f(x) < 1$  sont les abscisses des points de cette portion de la courbe.
- $\bullet$  Donc l'ensemble des solutions de l'équation  $f(x) < 1$  est l'intervalle  $[-2, 5 \,; \, 2]$

# **3.7** Résolution graphique d'inéquations  $f(x) < g(x)$  (ou  $\leq$ , ou  $\geq$ )

**Explication pour**  $f(x) < q(x)$ 

- $\bullet$  On observe les portions de la courbe  $\mathscr{C}_f$  où la courbe  $\mathscr{C}_f$  est **en dessous** de la courbe  $\mathscr{C}_g$ .
- $\bullet$  Les solutions de l'équation  $f(x) < g(x)$  sont les abscisses des points de ces portions de courbe.

**Exemple :** figure à droite.

 $L'$ ensemble des solutions es

$$
\text{st} : \boxed{\mathcal{S} = [-5 \, ; \, 1]}
$$

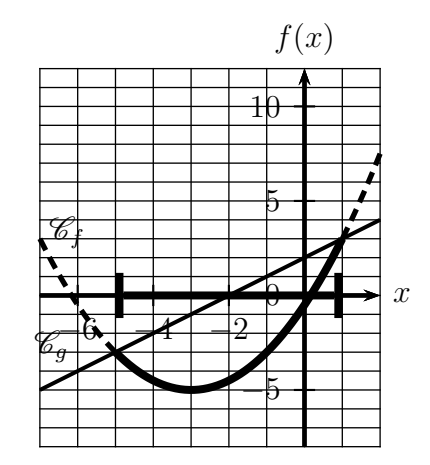

# **3.8 Fonctions paires et impaires**

## **3.8.a Fonction paire**

## Définition 3.4 (Fonction paire)

Dire qu'une fonction  $f$  est paire signifie que pour tout réel  $x, f(-x) = f(x)$ .

## Propriété 3.6 (Courbe d'une fonction paire)

La courbe représentative d'une fonction paire dans un repère orthogonal est symétrique par rapport à l'axe des ordonnées.

# **Exemple 3.11 (La fonction carré)**

La fonction définie par  $f(x) = x^2$  est paire, en effet, pour tout réel *x* :  $f(-x) = (-x)^2 = x^2 = f(x).$ Comme on le voit ci-contre, dans un repère orthogonal, sa courbe représentative est

### **3.8.b Fonction impaire**

### Définition 3.5 (Fonction impaire)

Dire qu'une fonction *f* est paire signifie que pour tout réel *x*,  $f(-x) = -f(x)$ .

# Propriété 3.7 (Courbe d'une fonction impaire)

une parabole symétrique par rapport à l'axe des ordonnées.

La courbe représentative d'une fonction paire dans un repère orthogonal est symétrique par rapport à l'origine de ce repère.

# **Exemple 3.12 (La fonction cube)**

La fonction définie par  $f(x) = x^3$  est impaire, en effet, pour tout réel *x* :  $f(-x) = (-x)^3 = -x^3 = -f(x).$ 

Comme on le voit ci-contre, dans un repère orthogonal, sa courbe représentative est symétrique par rapport à l'origine du repère.

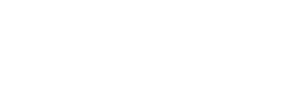